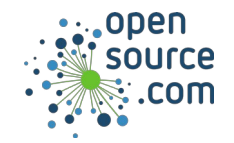

C is a straightforward compiled programming language. Other programming languages borrow concepts from C, which makes C a great starting point if you want to learn programming languages such as Lua, C++, Java, or Go.

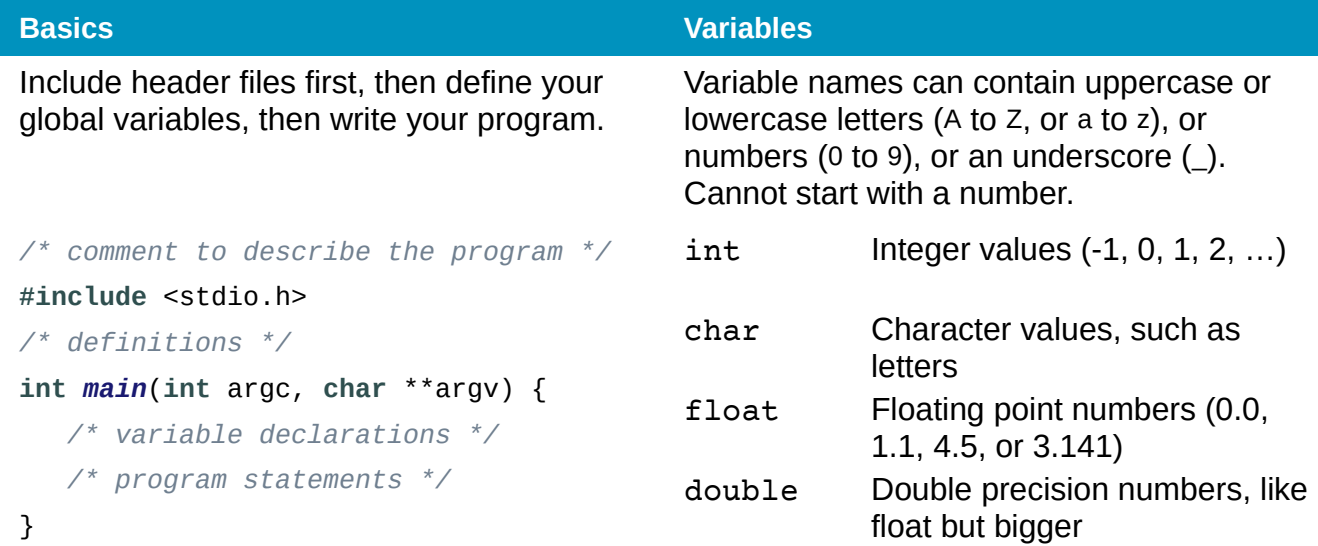

## **Functions**

Indicate the function type and name followed by variables inside parentheses. Put your function statements inside curly braces.

```
int celsius(int fahr) {
   int cel;
  cel = (fahr - 32) * 5 / 9; return cel;
}
```
Allocate memory with **malloc**. Resize with **realloc**. Use **free** to release.

```
int *array;
int *newarray;
arr = (int *) malloc(sizeof(int) * 10);
if (arr == NULL) {
    /* fail */
}
newarray = (int *) realloc(array, 
sizeof(int) * 20);
if (newarray == NULL) {
    /* fail */
}
arr = newarray;free(arr);
```
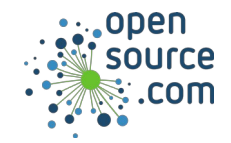

## *C Programming Cheat Sheet* By Jim Hall

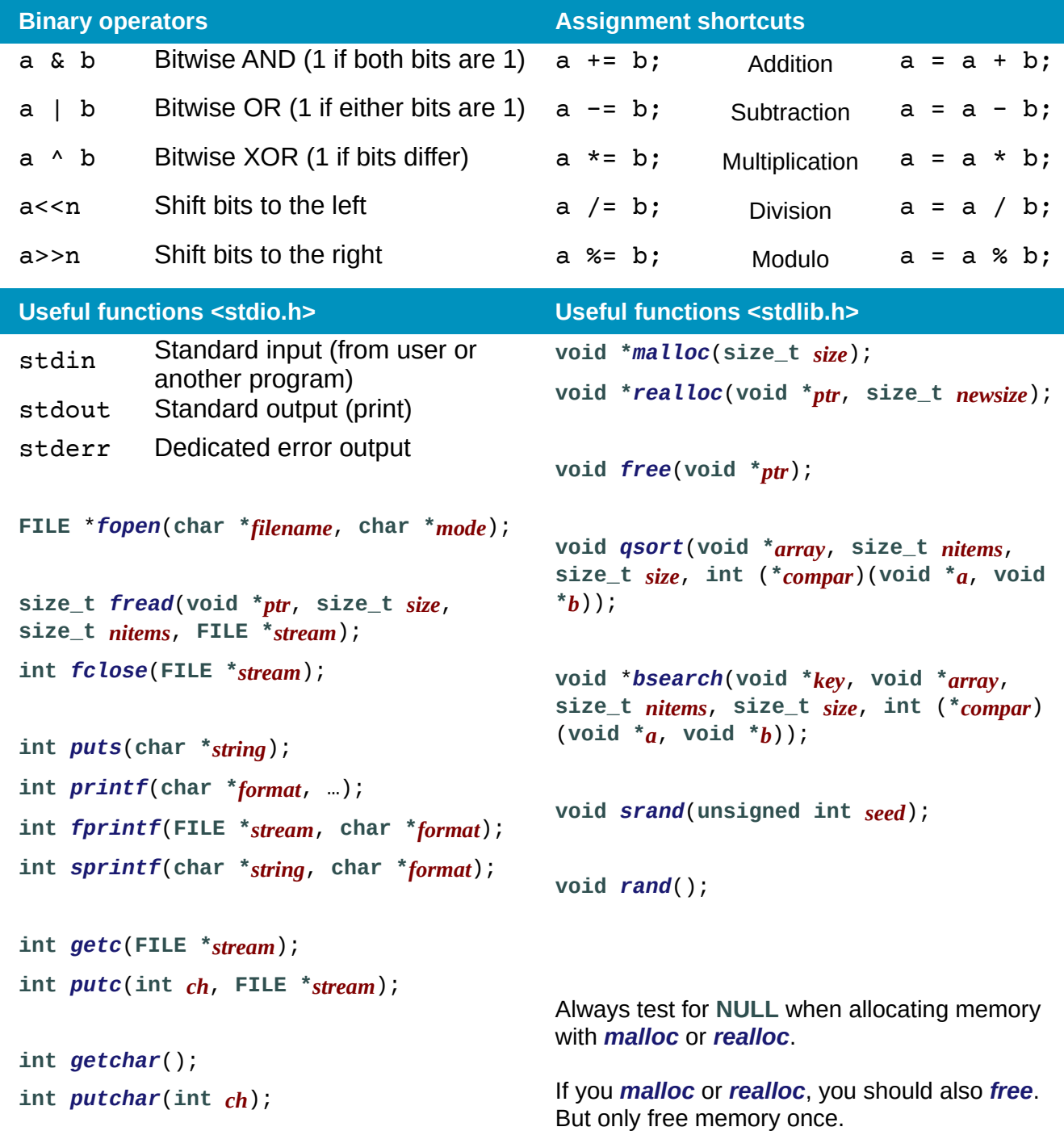